Date/time split into components. ‣ Represents absolute date or difference between dates. ‣ Includes time zone and calendar. Used to create specific dates programmatically or determine components of a date.

### [NSDateComponents](http://developer.apple.com/library/ios/documentation/Cocoa/Reference/Foundation/Classes/NSDateComponents_Class/Reference/Reference.html)

- Represents a time zone.
- Either as offset from UTC or as named time zone ("Europe/Berlin").
- Use named time zones whenever possible.
- ‣ Beware of time zone abbreviations ("PST").

# [NSCalendar](http://developer.apple.com/library/ios/documentation/Cocoa/Reference/Foundation/Classes/NSCalendar_Class/Reference/NSCalendar.html)

- Used to convert between NSDate and date strings (both directions).
- ‣ For UI display: respect user's locale settings.
- ‣ For machine processing: set up controlled environment (locale, time zone).
- ‣ NSRegularExpression subclass.
- ‣ NSTextCheckingTypeDate detects freeform date/time info in strings.
- Use when you can't control the date format.
- ‣ Many calendars in use worldwide.
- ‣ Interpreting date components or string representations of dates makes no sense without knowing the calendar.
- Used to convert between NSDate and NSDateComponents.

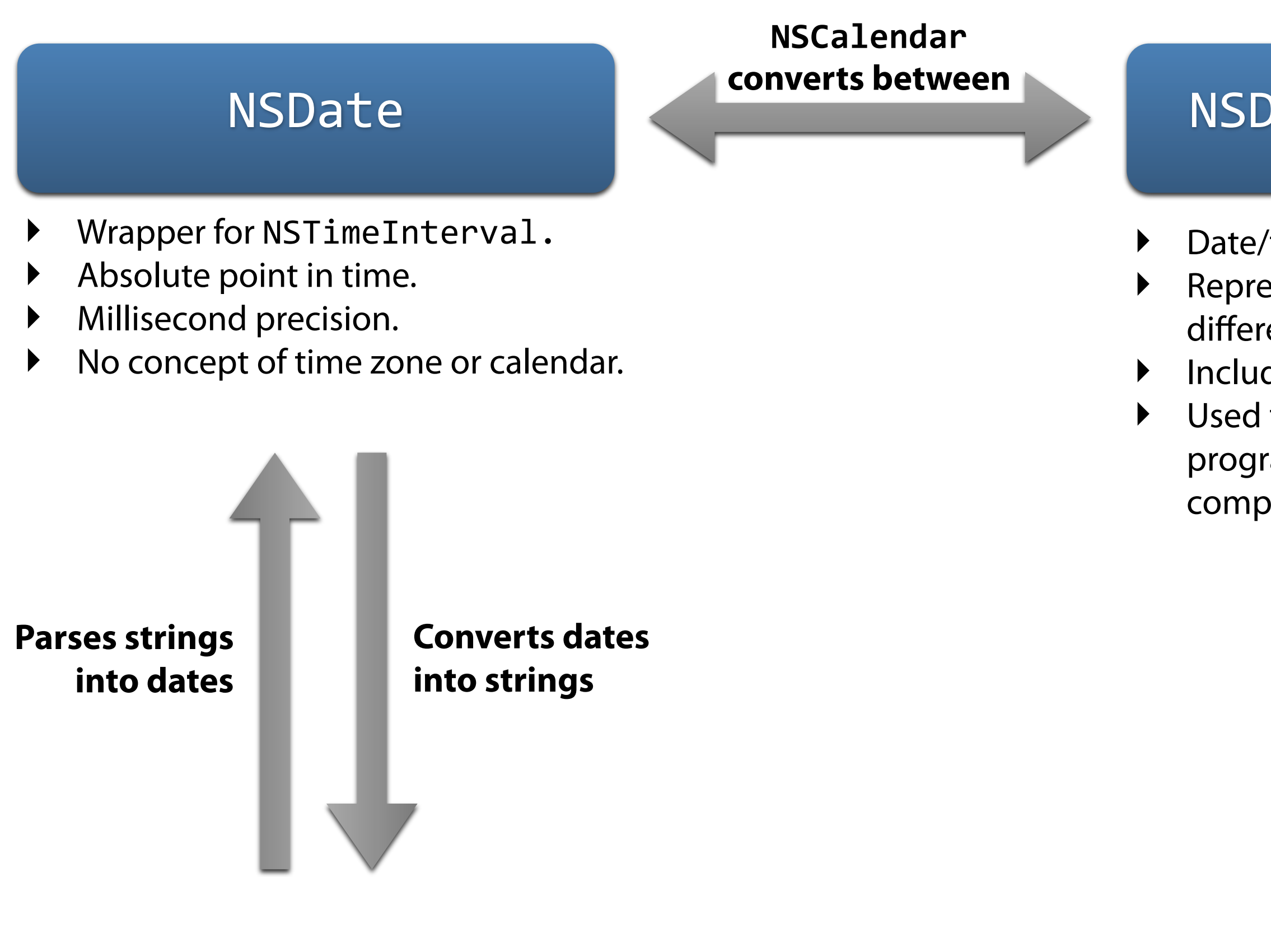

### [NSTimeZone](http://developer.apple.com/library/ios/documentation/Cocoa/Reference/Foundation/Classes/NSTimeZone_Class/Reference/Reference.html)

#### [NSDateFormatter](http://developer.apple.com/library/ios/documentation/Cocoa/Reference/Foundation/Classes/NSDateFormatter_Class/Reference/Reference.html)

#### **Uses config from**

### [NSDataDetector](http://developer.apple.com/library/ios/documentation/Foundation/Reference/NSDataDetector_Class/Reference/Reference.html)

## [NSLocale](http://developer.apple.com/library/ios/documentation/Cocoa/Reference/Foundation/Classes/NSLocale_Class/Reference/Reference.html)

- ‣ Represents a user's preferred regional settings.
- Used to format dates according to user preference.
- Use @"en\_US\_POSIX" locale for controlled environment.